### **CIS 58.51A Course Outline as of Fall 2003**

## **CATALOG INFORMATION**

Full Title: Creating Web Pages 1 - HTML Last Reviewed: 12/7/2009 Dept and Nbr: CIS 58.51A Title: WEB PAGES 1 - HTML

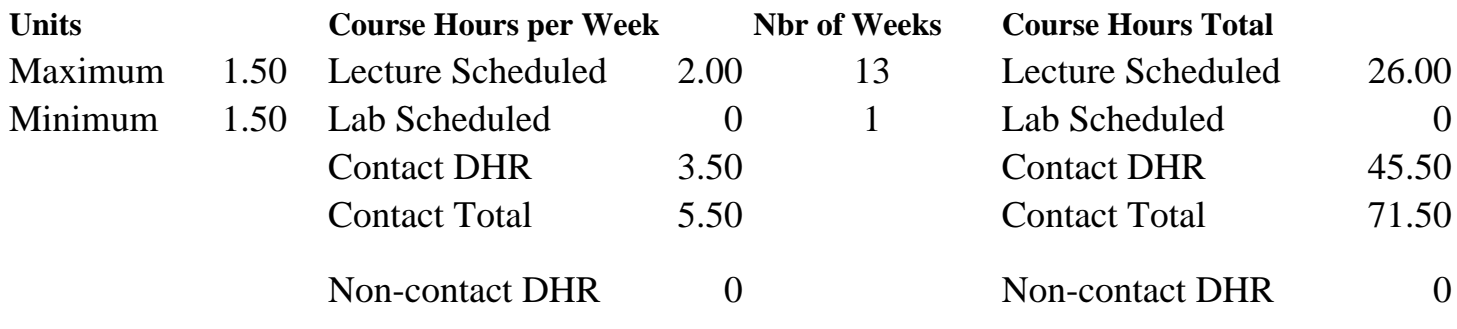

Total Out of Class Hours: 52.00 Total Student Learning Hours: 123.50

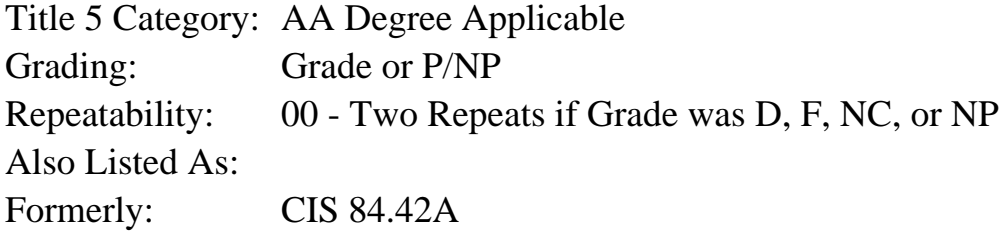

### **Catalog Description:**

A beginning hands-on introduction to using a Hypertext Mark-up Language (HTML) to design Web pages which will be displayed on the World Wide Web. Students will use HTML to create web pages that have the following elements: text in various size and colors, links, lists, background color and patterns, interlaced and transparent graphics, tables, and mailtos. Principles of color, line and design as they apply to screen presentations will be included.

### **Prerequisites/Corequisites:**

### **Recommended Preparation:**

Completion of CIS 101A or CIS 105A; and eligibility for English 100 or ESL 100.

### **Limits on Enrollment:**

### **Schedule of Classes Information:**

Description: A beginning hands-on introduction to using a Hypertext Mark-up Language (HTML) to design Web pages which will be displayed on the World Wide Web. Students will use HTML to create web pages that have the following elements: text in various size and colors, links, lists, background color and patterns, interlaced and transparent graphics, tables, and

mailtos. Principles of color, line and design as they apply to screen presentations will be included. (Grade or P/NP) Prerequisites/Corequisites: Recommended: Completion of CIS 101A or CIS 105A; and eligibility for English 100 or ESL 100. Limits on Enrollment: Transfer Credit: CSU; Repeatability: Two Repeats if Grade was D, F, NC, or NP

# **ARTICULATION, MAJOR, and CERTIFICATION INFORMATION:**

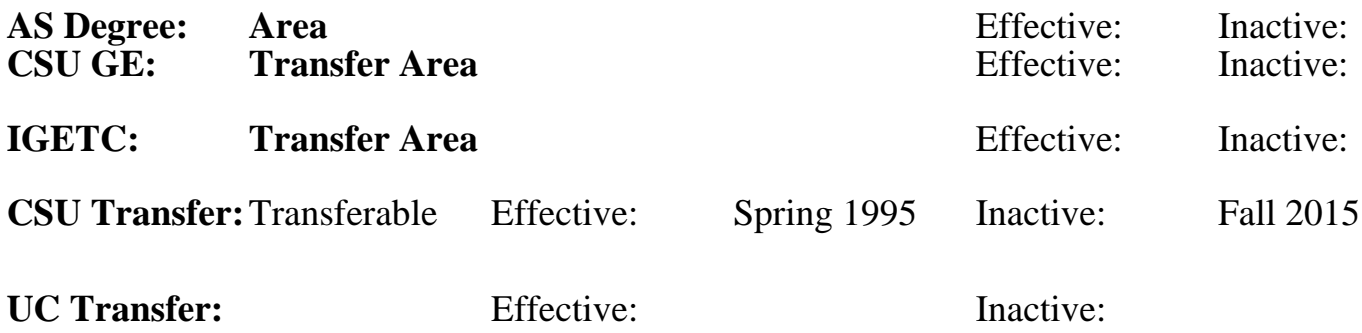

**CID:**

**Certificate/Major Applicable:** 

[Certificate Applicable Course](SR_ClassCheck.aspx?CourseKey=CIS58.51A)

# **COURSE CONTENT**

## **Outcomes and Objectives:**

Upon completion of the course students will be able to:

- 1. List and describe the software and hardware requirements of setting
- up a WWW browser at home.
- 2. Identify 5 existing HTML screens which they feel are attractive examples of screen design.
- 3. Create an HTML project that includes the following items:
	- a. Basic tags
	- b. Text in sizes, colors & fonts
	- c. Links within the document
	- d. Links to other documents
	- e. Links to WWW
	- f. Links to the mailto command
	- g. In-line graphics
	- h. External graphics
	- i. Background color
	- j. Tables
- 4. Discuss the capabilities and limitations of HTML.
- 5. Convert an existing document to HTML.
- 6. Electronically access three WWW sites which have support material for HTML.
- 7. Given a list of 20 HTML markup tags, define them with 80% accuracy.
- 8. Identify three sources of information/assistance for creating web pages.
- 9. List and describe 10 principles of color, line and design as they apply to screen presentations.
- 10. Given three examples of Web pages, analyze these screens using the criteria generated.
- 11. Load web pages and graphics onto the WWW using FTP software.

# **Topics and Scope:**

- 1. Software/Hardware Requirements
	- a. Internet Providers
	- b. Browsers
- 2. Basic Markup Tags
	- a. Starter Tags
		- 1) HTML
		- 2) HEAD
		- 3) TITLE
		- 4) BODY
	- b. Controlling text size and color
		- 1) Heading Tags
		- 2) Font Tags
		- 3) Break Tags
		- 4) Adding color to text and backgrounds
	- c. Linking to other documents
		- 1) Relative Links vs. Absolute Paths
		- 2) Links to Specific Sections Within the Current Document
		- 3) Links to Specific Sections in Other Documents
		- 4) Links to other documents in your directory
		- 5) Links to sites on the world wide web
	- d. Creating Lists
		- 1) Numbered/Un-numbered Lists
		- 2) Definition Lists
		- 3) Nested Lists
		- 4) Using lists as a Tab substitute
	- e. Preformatted Text
	- f. Mailto command
	- g. Graphics
		- 1) Graphic Tags
		- 2) Alternate Text for Browsers that Can't Display Images
		- 3) Aligning Text and graphics
		- 4) Graphics sources on the internet
		- 5) Graphics Conversion
		- 6) Transparent/Interlaced GIFS
		- 7) Displaying a background graphic
	- h. Tables
		- 1) Table tags
		- 2) Imbedding graphics and links within tables
		- 3) Using tables to gain horizontal control
- 3. Elements of Effective Screen Design
	- a. Graphical Interface vs. Text Based
		- 1) Principles of designing with Fonts
		- 2) Using symbols and graphics to replace text
- b. Screen Design Principles
	- 1) Color Theory
	- 2) Effective use of Line
	- 3) Special Effects Use vs. Abuse
- c. Designing for the Mac and PC platforms
- d. Designing for various web browsers
	- 1) Netscape
	- 2) Internet Explorer
	- 3) AOL

## **Assignment:**

- 1. Create a web site which contains the following elements:
	- a. Text in various sizes and colors
	- b. Links within a document, to other documents in the web project and to sites on the World Wide Web
	- c. Interlaced and Transparent graphics
	- d. Background color or graphics
	- e. Tables
- 2. Research web sights and analyze them regarding the following elements:
	- a. Use of color
	- b. Graphics
	- c. Organization of data
	- e. Speed at which pages load
	- f. Quality of the information presented
- 3. Research web sites for technical support regarding web page creation
- 4. Critique web sites using the on-line forms
- 5. Load web pages into Internet server using FTP software
- 6. Present web project to the class

## **Methods of Evaluation/Basis of Grade:**

**Writing:** Assessment tools that demonstrate writing skills and/or require students to select, organize and explain ideas in writing.

None, This is a degree applicable course but assessment tools based on writing are not included because problem solving assessments and skill demonstrations are more appropriate for this course.

**Problem Solving:** Assessment tools, other than exams, that demonstrate competence in computational or noncomputational problem solving skills.

Incorporate class concepts into a web site Problem solving Problem solving Problem solving

**Skill Demonstrations:** All skill-based and physical demonstrations used for assessment purposes including skill performance exams.

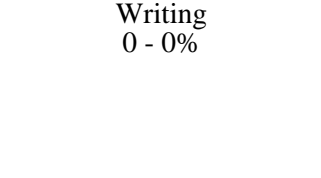

20 - 40%

Performance exams, Writing HTML scripts, converting existing document

**Exams:** All forms of formal testing, other than skill performance exams.

Multiple choice, Matching items, Completion Frame Constanting the Exams

**Other:** Includes any assessment tools that do not logically fit into the above categories.

## **Representative Textbooks and Materials:**

"Teach Yourself HTML 4 in a Week, 4th Edition", by Laura Lemay - Sams Publishing 2001

Skill Demonstrations 30 - 50%

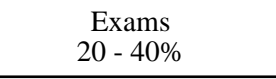

Presentation Other Category<br>
10 - 30%